**INSTITUTO FEDERAL DE EDUCAÇÃO CIÊNCIA E TECNOLOGIA CURSO TÉCNICO INTEGRADO EM INFORMÁTICA CAMPUS CURRAIS NOVOS**

# **Desenvolvimento Web**

*JavaScript* **– aula IV –**

*Acesso a documentos com Document Object Model* **(DOM)** 

Professor: Bruno E. G. Gomes

2013

## INTRODUÇÃO

O *HTML* é a interface de operação do *JavaScript*

Ao código *JavaScript* é permitido:

- Acessar e manipular o documento HTML
- Alterar estilos dinamicamente
- Validar formulários, etc.

 *JavaScript* se utiliza do *Document Object Model* (**DOM**) do HTML para realizar as manipulações

## DOCUMENT OBJECT MODEL (DOM)

- O navegador interpreta cada palavra, letra ou símbolo de um *HTML* e exibe o resultado na tela
	- Esse resultado é uma página visível para o usuário do navegador
- Resultado da interpretação do *HTML* é armazenado em uma estrutura de objetos
	- *Document Object Model* (*DOM*)
- Cada elemento, atributo e texto *HTML* no *DOM* torna-se um objeto
	- Objetos podem ser acessados de modo independente pelos *scripts*

## DOM

- É um padrão definido pelo W3C para acesso a documentos
- DOM do HTML define:
	- *Objetos* e *propriedades* de todos os elementos em um documento HTML/XHTML
	- Métodos para manipular (obter/modificar/adicionar/apagar) cada elemento

## DOCUMENT OBJECT MODEL (DOM)

- Todo documento XHTML é uma hierarquia de elementos
	- Todos são subordinados à *tag <html>*
	- <html> possui um cabeçalho e um corpo (*body*)
	- Corpo possui outras *tags* ligadas a ele
- Essa hierarquia, em DOM, é representada como uma estrutura de dados de árvore
- DOM define objetos e propriedades para cada elemento
	- Cada objeto de elemento é ligado ao seu objeto "pai" na árvore DOM

<!DOCTYPE html> **<html> <head> <title>**Testando DOM**</title> </head> <body> <h2>**Document Object Model (DOM**)</h2> <p>** DOM permite o acesso e a manipulação de documentos HTML por meio de funções acessíveis ao *JavaScript*. **</p> </body> </html>**

## REPRESENTAÇÃO DO EXEMPLO ANTERIOR NA ÁRVORE DOM

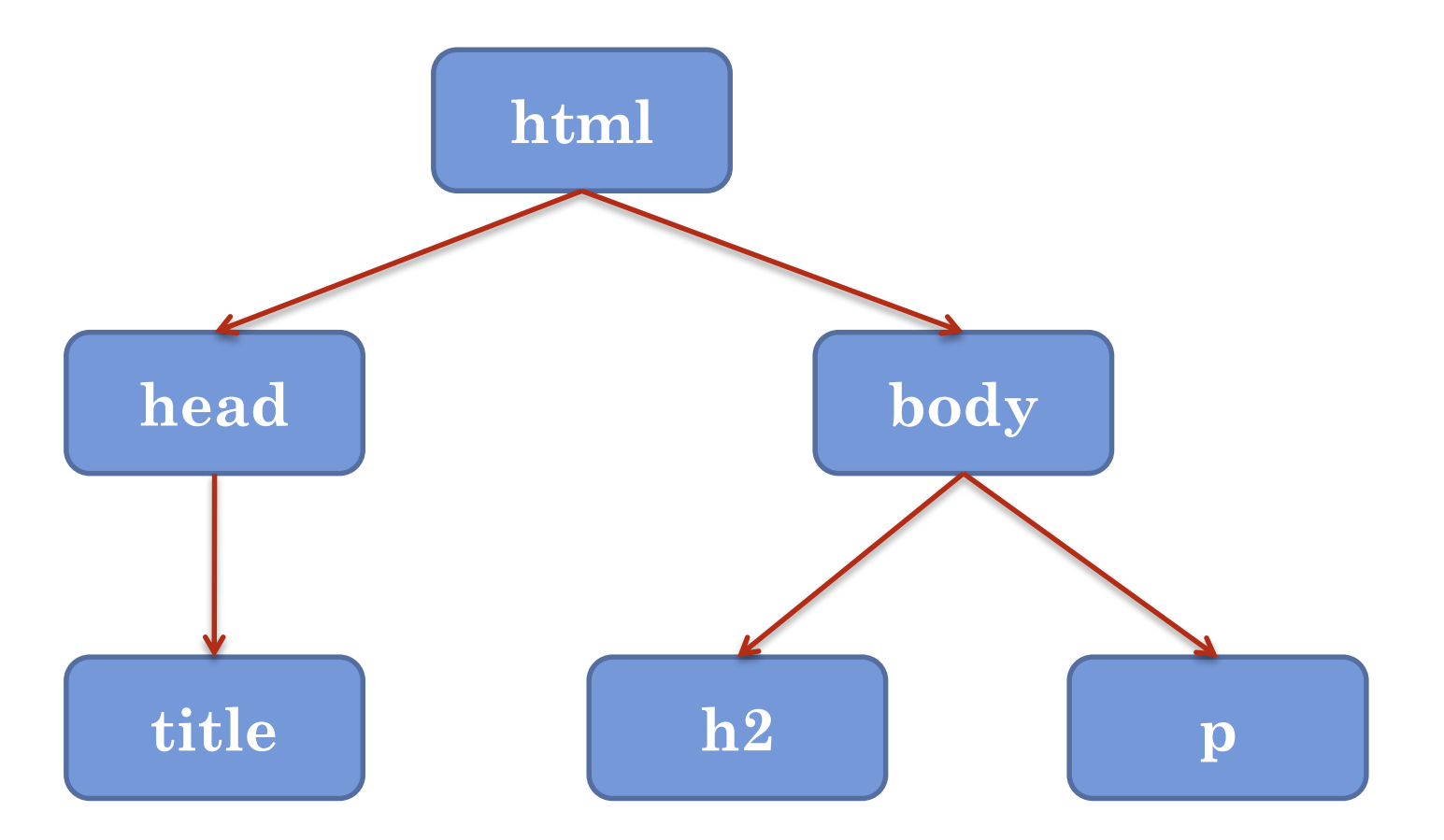

## NÓS DA ÁRVORE DOM

- Cada elemento do HTML é representado como um "nó" na árvore DOM
- **o** Tipos de nós:
	- $\bullet$  Elemento  $\langle a \rangle$
	- Atributo *href, id, class, etc.*
	- Texto "*http://www.abc.com*"
	- Comentário *<!-- texto ->*

#### *Nó de documento (document)*:

- É a raiz de toda a representação DOM
- Ponto de entrada para obter os outros nós

#### EXEMPLO ANTERIOR COM INFORMAÇÕES COMPLEMENTARES

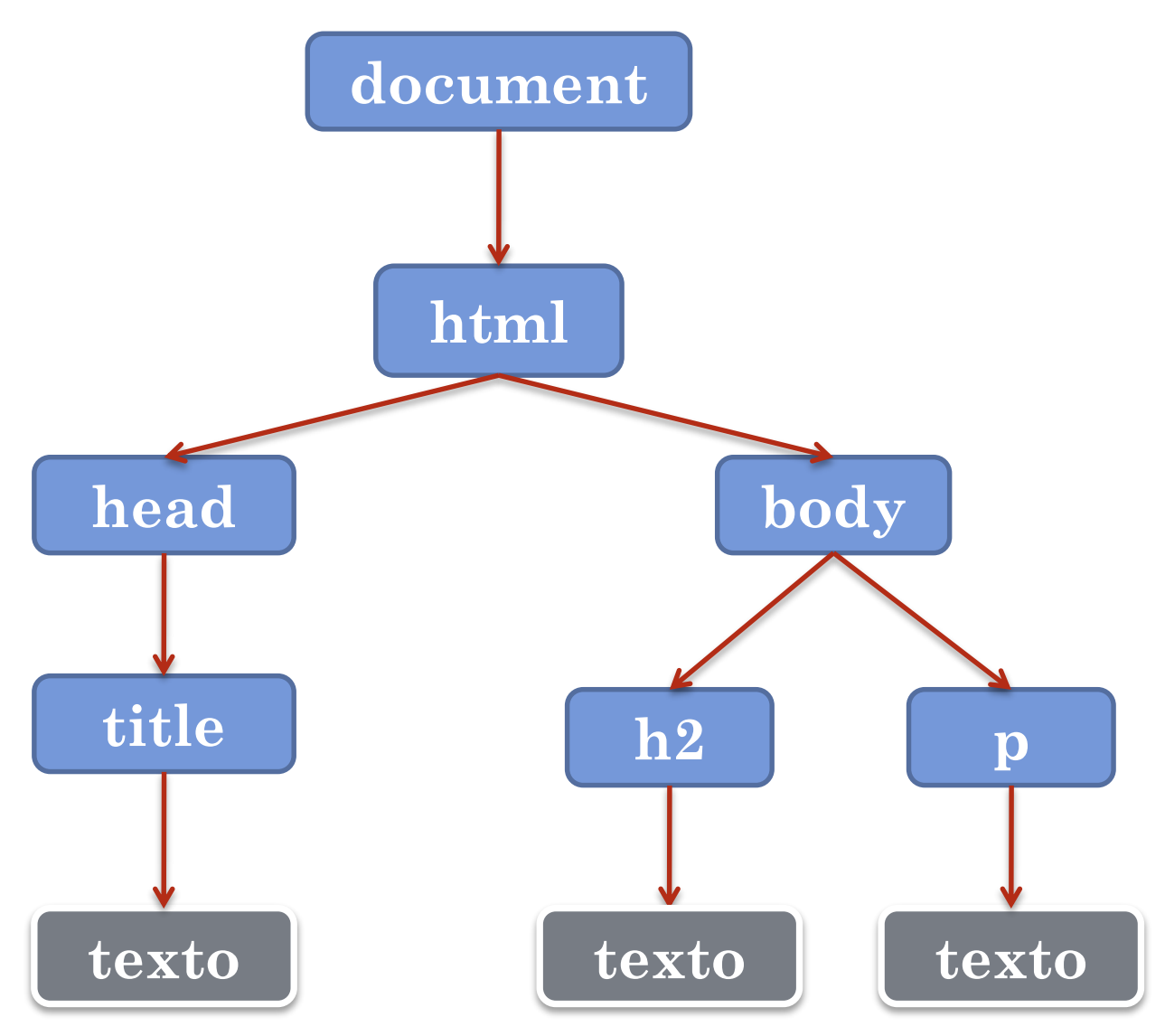

- O valor de um nó de atributo é uma referência ao próprio atributo
	- como um apontador para o atributo
- O texto dentro de um atributo pode ser acessado com a propriedade **innerHTML**

**o** Exemplo:

<title>Testando DOM</title>

Elemento nó é *<title>*  $\rightarrow$  Texto "Testando DOM" é "filho" do elemento  $\leq$ title $\geq$ 

![](_page_10_Figure_0.jpeg)

### RELACIONAMENTO ENTRE OS NÓS: PAIS, FILHOS E IRMÃOS

- Em uma árvore:
	- Nó topo é chamado de **principal** (*root*)
	- Todo nó possui um **pai** (exceto o *root*)
	- Um nó pode ter qualquer número de **filhos**
	- **Irmãos** (*siblings*) são nós com o mesmo pai
	- Um nó sem filhos é chamado de **folha**

![](_page_11_Figure_7.jpeg)

```
<html>
  <head> <title>DOM Tutorial</title> </head>
  <body>
    <h1>DOM Lesson one</h1>
    <p>Hello world!</p>
  </body>
</html>
```
 $\rightarrow$  **<html>** - nó principal

**→ <head>** e **<br/>body>** são filhos do nó principal

→ Nó de texto "*DOM Lesson one*" tem como pai o nó de elemento <h1>

## OBTENDO OS NÓS DESEJADOS

- Cada nó DOM possui informações que podemos usar para identificá-lo
- Podemos localizar um elemento por
	- 1. ID
	- 2. Nome da *tag*
	- 3. Navegação na árvore DOM, utilizando o relacionamento entre elementos (pai, filho, etc.)
- Manipulação de um elemento pode meio do DOM normalmente segue um padrão:
	- 1. Obter o elemento ou grupo de elementos que desejamos realizar algo
	- 2. Especificar o "efeito" que desejamos aplicar nele(s)

## LOCALIZANDO PELO ID

Localizar o elemento pelo ID é bastante fácil

- ID identifica unicamente o elemento
- É importante verificar se o ID realmente existe, antes de fazer alguma coisa com o resultado da busca
- Utilizamos o método **getElementById**, do objeto (nó) *document*
	- Retorna uma referência para o nó ou **null** se ele não for encontrado

#### **<html>**

**<head><title>**Testando DOM**</title> </head>**

```
<body>
```
**<h2>**Document Object Model (DOM**)</h2>**

**<p>**

```
Veja a especificação DOM em:
```

```
<a id="ref1" href="http://www.w3.org/DOM/">DOM</a>
```
**</p>**

```
<script type="text/javascript" src="ex1.js">
```
**</script>**

**</body>**

**</html>**

*OBS.: Script no próximo slide*

```
EXEMPLO – ACESSANDO O ELEMENTO DE ÂNCORA
PELO ID
```
**var target** = **document**.**getElementById**("ref1");

```
if (target != null) {
  window.alert (
    "Nome do nó: " + target.nodeName + "\n" +
     "HTML dentro do nó: " + target.innerHTML + "\n" +
    "ID: " + target.id + "\n" +
    "Tem filhos? " + target.hasChildNodes();
  );
} else {
  window.alert("Elemento não encontrado.");
}<br>}
```
#### LOCALIZANDO PELO NOME DA TAG

 Para recuperar um grupo de elementos pelo nome da *tag* utilizamos o método **getElementsByTagName**(*<nome\_da\_tag>*)

Pode ser chamado a partir de qualquer nó

- não apenas do nó *document*, como acontece com *getElementById*
- Retorna uma lista de nós:
	- Todos os nós que tenham o nome especificado a partir do nó de origem onde o método foi chamado

#### O XHTML abaixo será manipulado pelo script do próximo *slide*

```
<body>
    < p >No corpo desta página há um parágrafo 
       e uma lista não-ordenada.
    </p>
    \langle \mathrm{u} \rangle<li> Primeiro item da lista</li>
       <li> Segundo item da lista</li>
       <li> Terceiro item da lista</li>
    \langle \rangle
```

```
<script type="text/javascript" src= "ex2.js">
 </script>
</body>
```
*JAVASCRIPT* UTILIZANDO MÉTODO *GETELEMENTSBYTAGNAME*

}

var listItems = document.getElementsByTagName("li");

document.write("<p> Há " + **listItems.length** + " elementos 'li'</p>"); document.write("<p> Texto dentro dos elementos li: </p>");

```
for (var i = 0; i < listItems.length; i++) {
  document.write("<p>" + listItems[i].innerHTML + "</p>");
```
## EXERCÍCIO

 Inclua uma outra lista no exemplo anterior e faça um *script* para obter a referência aos itens apenas dessa segunda lista que você adicionou.

o Dica:

 Para obter os elementos da segunda lista, você deve ler o "segundo" elemento da lista de itens retornados por *document.getElementsByTagName*